# **Julien Maulny Développeur Indépendant PHP, Symfony, NodeJs, VueJs**

**8 ans d'expérience**

#### **Email Portfolio Télephone Localisation** [julien.maulny@tuta.io](mailto:julien.maulny@tuta.io) [https://alcalyn.frama.io](https://alcalyn.frama.io/) +336 67 37 99 96 Maisons-Laffitte

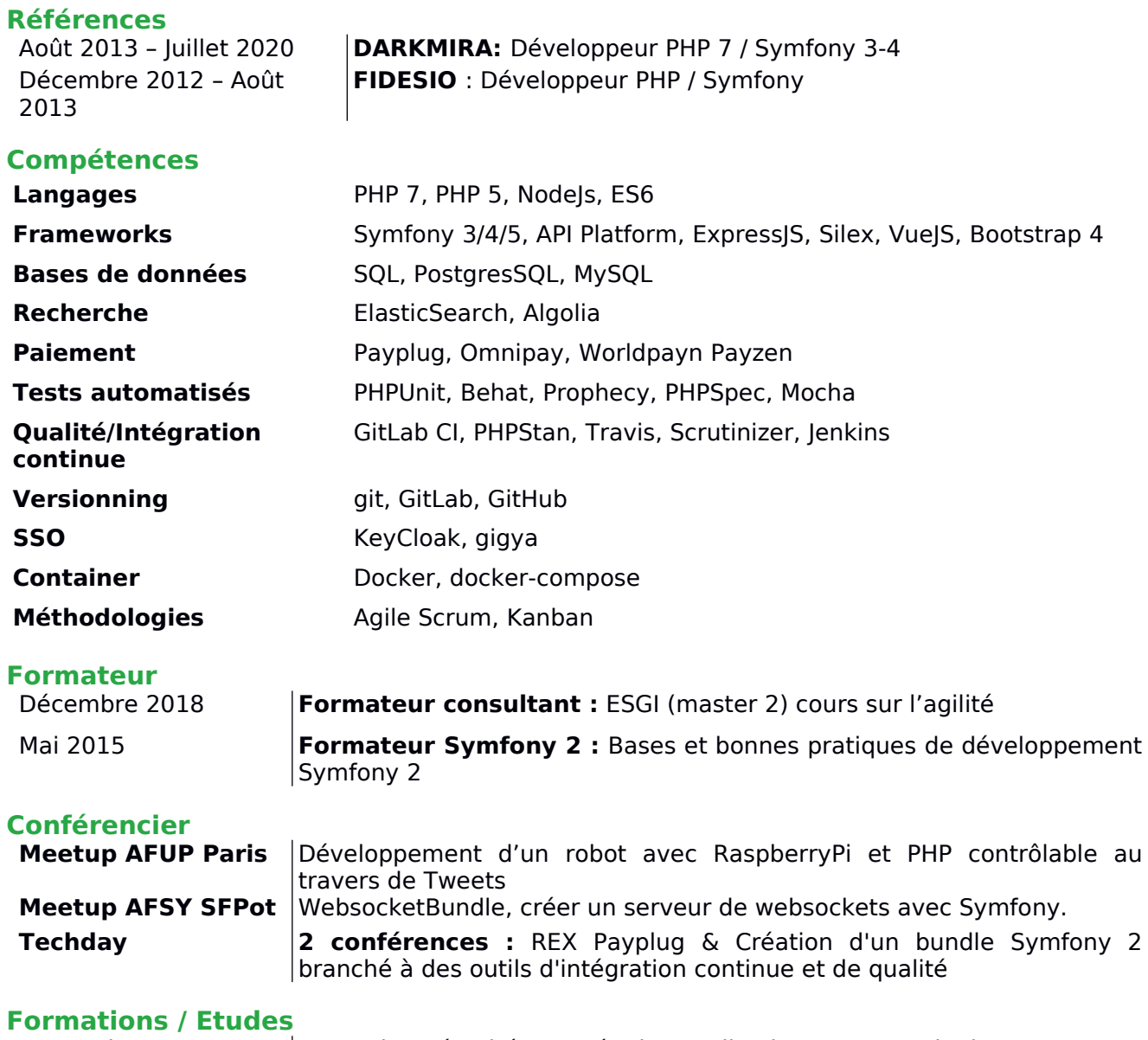

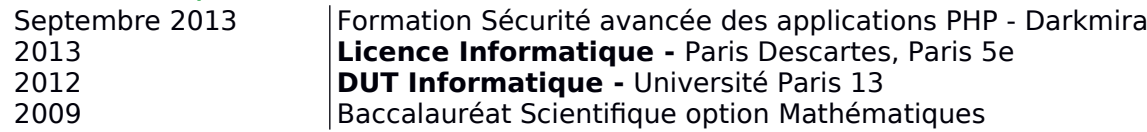

## MISSIONS

### **DÉVELOPPEUR PHP 7 / SYMFONY 5**

**Eurêka C.I** De Octobre 2020 à maintenant

Environnement technique **: Langages :** PHP, Js **Frameworks:** Symfony 4.4, migration sur 5.2 **Versionning:** Git, GitHub **Plateforme:** Linux **Testing** : Github Actions, PHPUnit, Behat, Jenkins

Eurêka C.I aide les entreprises porteuse de projets de recherche ou d'innovation à monter le dossier pour bénéficier des différentes aides financière, comme le CIR. Afin de simplifier encore plus le suivi des heures passées par chaque participant sur chaque projet, je les ai aidé pour le développement d'une application web de suivi de projet, saisi des temps passés, absences… le tout avec une interface qui se veut plus simple que ses concurrente.

#### Périmètre fonctionnel **:**

Développement from scratch d'une application sous Symfony 4.4 / 5.2 Conseils pour la mise en place de méthodes agile (priorisation US par ROI)

Conseils pour la mise en place des process de développement (PR,  $|$ outils CI, Jenkins, Github Actions, Behat)

#### Projet RDI-Manager : [https://rdimanager.com](https://rdimanager.com/)

Développement du front office :

- Sécurité des ressources en fonction des owners et rôles avec des Sécurity Voters
- Sécurisation de l'application par rôle avec acces control
- Migration vers Symfony 5
- Notifications SMS avec le composant Symfony Notifier et Twilio
- Affichage de graphiques avec c3js (basée sur d3js)
- Mise en place d'un environnement de démo (demo.rdimanager.com) avec des données anonymisée
- Mise en place et maintient d'un changelog, puis de version avec shivas/versioning-bundle
- Intégration responsive mobile-first avec l'aide des colonnes bootstrap
- Upload et gestion simplifiée de fichiers par projet
- Système de notifications automatisée (cron, SMS, commandes)

Conseil pour la mise en place de workflow et méthodes agile :

- Mise en place des Pull Request, et du système de revue par pairs
- Mise en place de la CI avec Behat, Github Actions et Jenkins
- Mise en place de Trello pour le suivi des US, et d'une priorisation par roi
- Démo hebdomadaire
- Job de déploiement sur Jenkins

#### **DÉVELOPPEUR PHP 7 / SYMFONY 3**

#### **Bayard**

De Septembre 2019 à Juillet 2020 10 mois

#### Environnement technique **:**

**Langages :** PHP **Frameworks:** Symfony 3.4 **Versionning:** Git, Gitlab **Plateforme:** Linux, Docker, Docker Compose, AWS **Testing** : PHPSpec, Gitlab CI **Sécurité**: Keycloak

Bayard est l'éditeur du journal LaCroix, et de la version numérique, lacroix.com. J'ai travaillé sur le développement et la maintenance du site.

#### Périmètre fonctionnel **:**

Mise à jour des outils d'intégration et qualité continue avec Gitlab CI Maintenance du process de mise en ligne des articles en passant par AWS

Développement et maintenance des sites la-croix.com et croire.lacroix.com

Projet 1 : Maintenance et développement de fonctionnalité du site lacroix.com

- Mise à jour des pipelines sur Gitlab CI pour :
	- Lancer les tests PHPUnit et Behat à chaque commit
	- Création d'un package et upload sur une instance Nexus pour mise en prod ensuite
	- Afficher des environnements de recette pour chaque branche avec Gitlab Preview
- Maintenance de la mise à jour des articles du site en temps réel en passant par un Bucket S3 et une queue SQS sur AWS
- Mise à jour des meta tags, Json+Ld, datalayer, url canonique... pour un meilleur SEO
- Installation d'un SSO : Keycloak pour permettre de se connecter à la fois sur la-croix.com, croire.la-croix.com et les autres sites de Bayard.

Projet 2 : Création d'un proof of concept d'une version légère du site lacroix.com pour lire les articles de la newsletter.

- Création d'une application VueJs et intégration de l'API pour récupérer les articles depuis une base NoSQL MarkLogic
- Intégration des commentaires
- Mise en place d'une navigation fluide avec VueJs router

#### **Meero**

De Avril à Juillet 2019 4 mois

#### **DÉVELOPPEUR PHP 7 / SYMFONY 3-4**

Environnement technique **: Langages :** PHP **Frameworks:** Symfony 3.4 **Versionning:** Git, Github **Plateforme:** Linux, Docker, Docker Compose **Testing** : PHPSpec

#### **Paiement:** Stripe **Outils**: ElasticSearch

Meero met en relation des photographes avec des clients de l'immobilier, restauration… pour proposer des services de reportage photographie. Meero retouche aussi les photos pour correspondre aux guidelines demandées par le client.

#### Périmètre fonctionnel **:**

Développement d'une nouvelle plateforme de blog Optimisation du code existant / factorisation

Projet 1 : Création d'une nouvelle plateforme de blog [www.blind](http://www.blind-magazine.com/)[magazine.com](http://www.blind-magazine.com/) et factorisation du blog meero existant

- Factorisation du backend pour gérer les deux blogs
- Page de recherche search-on-type liée à une instance ElasticSearch
- Pagination et infinite scroll d'articles par catégorie et par auteurs
- Gestion des ACL et sécurité du blog multi-domaine (application monolithique)

Projet 2: Maintenance et développement de la plateforme d'administration meero

- Ajout et modification de fonctionnalités dans la plateforme d'administration
	- Mise à jour des règles de facturation liées au frais de transports des photographes
	- Mise à jour de filtres rapides dans les menu CRUD pour faciliter la navigation des administrateurs
	- Correction des accès utilisateurs aux fonctionnalités en fonction de leurs rôles (Symfony security, rôles)
	- Correction d'une règle ACL permettant d'accéder publiquement à un article du blog non publié

## **LEAD DÉVELOPPEUR PHP 7 / SYMFONY 3-4 / REACTJS**

**Prowebce** De Juillet 2018 à Mars 2019

8 mois

## Environnement technique **:**

**Langages :** PHP, ReactJS, AngularJS **Frameworks:** Symfony 3-4 **Versionning:** Git, Gitlab **Plateforme:** Linux, Docker, Docker Compose **Testing** : Behat, PHPUnit **Qualité:** Gitlab CI **Paiement:** Omnipay, Worldpay, PayZen **Outils** : Api Platform, BazingaJS Translator, redux-form

Prowebce développe un intranet d'e-commerce destiné aux entreprises. Ce produit fournit un comité d'entreprise avec lequel les entreprises peuvent gérer les offres dont les employés peuvent bénéficier (billets de cinéma, week-end…).

#### Périmètre fonctionnel **:**

Développement de la plateforme pour l'adapter à un nouveau client Refonte en ReactJS de la partie administration Mise en place de l'i18n Rôle de lead dans la qualité et la revue du code

Projet 1: Développement de nouvelles fonctionnalités venant d'un nouveau client anglophone

- Installation de Omnipay et Worldpay, et pouvoir configurer l'application pour utiliser PayZen ou Worldpay
- Installation de Doctrine Migrations et configuration de la CI avec Gitlab CI
- Installation de l'i18n avec symfony/translation, et traduction d'un front angularJS avec Bazinga JS
- Fonctionnalité d'ajout de produits à nos favoris
- Création d'un type de produit à montant variable pour les produits de type carte cadeaux personnalisées

Projet 2: Refonte d'un client web backoffice en ReactIS - redux

- Backoffice basé sur Api Platform
- Modification de ressources, ajout d'entités données imbriqués dans la sérialisation
- Développement de plusieurs formulaire avec redux-form

#### **France**

**Télévisions** De Mars 2017 à Juin 2018 1 an 3 mois

#### **EXPERT DÉVELOPPEUR FULLSTACK PHP 7 / SYMFONY 3-4 / NodeJS**

#### Environnement technique **:**

**Langages :** PHP, NodeJS **Versionning:** Git, Gitlab **Frameworks:** Symfony 3 & 4, ExpressJS **Plateforme:** Ubuntu, Docker, Docker Compose **Documentation** : Swagger & Swagger UI **Testing** : Behat, PHPUnit, Nightwatch, Mocha **Outils** : Webpack 3

France Televisions a refondu son site, maintenant [http://france.tv](http://france.tv/) et a travaillé durant les 12 derniers mois sur plusieurs chantiers comme l'appairage d'un compte utilisateur france.tv à ses appareils, la vidéo à la demande, la recommandation, la mise en conformité RGPD… J'ai travaillé dans l'équipe collecte, responsable de la qualification des données utilisateurs.

#### Périmètre fonctionnel **:**

Développement backend et frontend Développement de tests unitaires front et back Maintenance de sites Démonstration d'équipe mensuelle des nouvelles fonctionnalités

Projet 1: Développement de la partie utilisateur dans france.tv

- Création des popins d'inscription, connexion, modification/suppression de compte
- Refonte de ces popins et création d'une librairie avec webpack pour pouvoir les installer sur toutes les offres francetv (france.tv, franceinfo, jeunesse…)
- Création d'un proxy en NodeJS pour le backend des popins pour interroger gigya.

Projet 2: Développement d'une librairie indépendante pour centraliser le développement des popins sur toutes les offres francetv (franceinfo, leclub…).

Le but est de pouvoir installer et ouvrir les popins de gestion de compte le plus facilement (inclusion d'un script JS, appel de fonctions JS pour ouvrir une popin)

● Initialisation d'une librairie avec webpack, nodejs (pas de

framework)

- Création d'une page de démo et de test pour tester et recetter les fonctionnalités de la librairie indépendamment
- Développement d'un proxy nodejs/ExpressJS pour les appels vers gigya
- Développement de tests unitaires avec MochaJS et visualisations de couverture de code avec istanbul

Projet 3: Développement d'un outil interne pour mettre à disposition les métriques utilisateurs à destination du marketing

- Installation d'un proxy PHP Symfony 3.3 pour interroger l'API de gigya
- Interrogation du proxy avec un front React <a>[S</a> 15
- Affichage du nombre total d'utilisateurs inscrits

Projet 4: Permettre à l'utilisateur de gérer ses abonnements aux newsletters

- Maintenance des sites <http://www.francetelevisions.fr/abonnements/>et <http://www.francetelevisions.fr/gestion-abonnements/>
- Ajout de nouvelles newsletters
- Mise à jour de logos, prévisualisations, titres
- Installation d'un environnement Docker pour faciliter le développement et maintien (PHP 5.6)

#### **EXPERT DÉVELOPPEUR PHP 7 / SYMFONY 3**

#### **Wynd**

Janvier - Février 2017 2 mois

Environnement technique **: Langages :** PHP **Versionning:** Git, Gitlab **Plateforme:** Linux, Docker, Docker Compose **Recherche :** ElasticSearch **Documentation** : Swagger & Swagger UI **Testing** : Behat, PHPUnit **Bundles** : FOSRestBundle, NelmioApiDocBundle

Wynd est une startup qui développe des méthodes de paiement moderne et innovante, comme par exemple :

- une tablette destinée aux points de vente à petite surface exposant tous les autres modèles non exposés, permettant de les acheter et de se les faire livrer,
- ou encore l'achat aux bornes dans les points de vente Paul et Quick à Saint Lazare.

#### Périmètre fonctionnel **:**

Développement et mise en place d'API REST sous Symfony 3.

Projet 1: Développement d'un module de QR code pour récupérer sa commande avec son téléphone dans les multiples points de vente de Gare du Nord

- Ajout d'endpoints sur l'API générant un QR Code à partir d'une commande
- Utilisation et développement sous Docker

Projet 2: Module de réservation de tables d'une chaîne de restaurants.

- Développement d'une API REST destinée à être interrogée par le front
- Mise en place de l'environnement Docker avec Docker Compose
- Mise en place de Doctrine migrations

#### **EXPERT DÉVELOPPEUR PHP 5**

**Rue du Commerce** Octobre - Décembre 2016 3 mois

#### Environnement technique **:**

**Langages :** PHP 5, Javascript **Versionning:** Git, Gitlab, SVN **Suivi :** Jira, Confluence **Plateforme:** Linux **Recherche :** Intuition

Périmètre fonctionnel **:** Maintenance corrective et évolutive de l'application

Projet: Maintenance corrective et évolutive du site à fort trafic rueducommerce.fr

#### **3DSoft**

Août - Septembre 2016 2 mois

#### Environnement technique **:**

**DÉVELOPPEUR PHP 7 / ANGULARJS**

**Langages :** PHP 7, Javascript **Base de données :** Firebird **Framework :** AngularJS 1.5, Twitter Bootstrap 3, Zend Framework 3 **Webservice :** REST **Outils :** GIT

#### Périmètre fonctionnel **:**

Développement de l'application Configuration du serveur de production et mise en production

Projet: TechMapp

3DSoft développe un outil de gestion de l'organisation des concessions automobile. Cet outil couvre la réception du véhicule, les interventions par les techniciens, la restitution, et d'autres options telles que le prêt d'un véhicule de courtoisie, base de données clients… J'ai été chargé de développer un nouveau produit destiné aux techniciens. Ils doivent pouvoir consulter leur planning du jour, démarrer et terminer les tâches. Cette interface web sera installée sur plusieurs tablettes dans les ateliers.

Page présentation : techmapp.com/presentation

#### **Back office**

Ajout d'endpoints sur l'API propulsée par Zend Framework 3

#### **Front Development**

- $\Box$  Création d'une application Angular S 1.5
- Gestion de l'internationalisation
- Création des scripts de déploiement, génération et optimisation des assets avec npm et gulp
- $\Box$  Création de la page de présentation (techmapp.com/presentation)

### **Kisio Digital**

De Mai 2015 à Juillet 2016 15 mois

#### **DÉVELOPPEUR SYMFONY 2**

#### Environnement technique **:**

**Langages :** PHP 5.5, Javascript, Python **Base de données :** PostgreSQL **Framework :** Symfony 2 & 3, Mink, Behat, PHPUnit, Flask (Python), jQuery, Twitter Bootstrap 3 **Webservice :** Navitia, REST, HATEOAS **Outils :** GIT, Github, Jenkins **Suivi :** Jira, Board agile

Périmètre fonctionnel **:** Développement de l'application

Projet: API Navitia.io

L'Api Navitia (https://github.com/CanalTP/navitia) propose plusieurs fonctionnalités liées au transport voyageur (calcul d'itinéraire, horaires de passage, points d'intérêt, isochrones…). J'ai participé aux 20 premiers sprints de 2 semaines.

#### **Back office**

- $\Box$  Création de métriques sur les statistiques d'utilisation globale de l'Api dans les buts suivants :
	- o Connaissance des usages de l'Api
	- o Connaissance des utilisateurs
	- o Création d'un business plan et d'une grille tarifaire
	- o Connaître le temps de prise en main de l'Api par les nouveaux utilisateurs
- □ Création d'une gestion des utilisateurs de l'Api pour un suivi par utilisateur et dans une optique de gestion de facturation

#### **Front office**

- $\Box$  Refonte du site http://navitia.io et de la partie utilisateur
- $\Box$  Refonte ergonomique de la documentation de Navitia (http://doc.navitia.io)

#### Sous-Projet : Feature team : Horaire

Kisio Digital s'est réorganisée et est passée d'une organisation Agile/Scrum à une organisation en Feature Team. Au lieu qu'une équipe agile travaille sur un composant et soit dépendante des autres à cause d'une fonctionnalité commune, ce sont des équipes agiles constituées de toutes les compétences permettant de délivrer une fonctionnalité de sa conception jusqu'à sa mise en production.

 $\Box$  Conception et initialisation d'un outil permettant de mettre à jour les données sur les horaires de passage depuis un back office

#### Projet 2 : Navitia mobility planner

NMP est une application web destinée aux régions (Normandie, Centre...) contenant un CMS (EzPublish) et intègre une solution personnalisée de calcul d'itinéraire et prochain voyage. Il est possible de décliner le produit pour chaque région afin de personnaliser le thème et les fonctionnalités qu'offre le calculateur.

 $\Box$  Maintenance applicative

## **DÉVELOPPEUR SYMFONY 2**

**Eugena Consulting** De Janvier à Avril 2015 4 mois

Environnement technique **: Langages :** PHP 5.5, Javascript **Base de données :** MySQL **Framework :** Symfony 2.6, jQuery, Bootstrap **Webservice :** REST **Outils :** SVN, Wampserver **Suivi :** Mantis

#### Périmètre fonctionnel **:**

Développement de l'application Conseil pour les choix d'architecture Sensibilisation à la sécurité Encadrement d'un développeur sur Symfony 2

Projet : Refonte d'une application extranet d'une mutuelle d'assurance.

La mutuelle a développé un web service REST permettant d'accéder aux données et de les mettre à jour. L'application extranet est une interface destinée aux clients afin de déclarer des dommages aux biens ou dégâts matériels et mettre à jour leurs informations. Elle contient aussi un accès admin pour accéder aux données utilisateurs.

Choix et conseils des outils à mettre en place

- □ Symfony 2.6 (dans l'optique de migrer prochainement sur sa prochaine version Long Term Support 2.7),
- □ Librairie Buzz de Kris Wallsmith pour les requêtes web service,
- $\Box$  JMS I18N routing bundle pour la traduction d'urls,
- $\Box$  JMS Security Extra bundle pour une meilleure lisibilité et maintenabilité des contraintes de sécurité,
- $\Box$  Phax Bundle pour une meilleure structure des multiples appels Ajax.

#### Développement

- $\Box$  Création d'un service intégrant Buzz permettant de faire des appels web service et de remonter les erreurs,
- $\Box$  Encapsulation du service précédent afin d'y ajouter une stratégie de cache pour certain appels REST,
- □ Sécurité : Création d'une UserProviderInterface personnalisée afin d'intégrer la connexion à travers le web service avec le composant sécurité de Symfony
- □ Form : Extension des types de champ Symfony pour créer des types réutilisables (mot de passe, téléphone… avec des contraintes spécifiques)

Intégration Front

- $\Box$  Intégration de Datatable, Treetable, Fancybox, iQuery UI (Tabs, Accordions)
- $\Box$  Intégration et extension du thème de formulaire Bootstrap (Symfony TwigBridge)

#### Gestion

- □ Mise en place d'un modèle de branches SVN afin de livrer des fonctionnalités individuelle de futures versions dans la version actuelle
- □ Création de script de déploiement de tags SVN en preprod

#### **Neopost**

De Mai à Novembre 2014 7 mois

#### **DÉVELOPPEUR PHP 5**

#### Environnement technique **:**

**Langages :** PHP 5.3, Javascript, CSS **Base de données :** MySQL **CMS :** Drupal 6 & 7 **Framework :** jQuery **Outils :** GIT, SmartGit, Acquia **Suivi :** Candycane (bugtracker) **Recherche :** Solr

Projet 1 : Développement de modules et évolution d'une plateforme multi-site

La plateforme de Neopost comporte une architecture multi-site (trentaine de sites), multilingue (.ch : français, allemand) et multienvironnements : développement, recette, production.

Développement de modules

- $\Box$  Module de menu principal à tous les sites et amélioration de l'ergonomie
- $\Box$  Worklow d'une Foire Aux Questions multilingue et catégorisée. fonctionnalité de filtrage en fonction de l'url
- □ Evolution de la structure Apache Solr pour résoudre des problèmes de résultats de recherche
	- o Utilisation du module Drupal : Apache Solr Search
	- o Création de plusieurs index de recherche par Acquia,
	- o Implémentation des index sur chaque site
- $\Box$  Synchronisation et gestion des configurations entre les bases de données de chaque site à l'aide du module Features de Drupal 7
- $\Box$  Report des configurations entre tous les environnements à l'aide de ce même module

Création d'un héritage de thème : chaque site hérite du thème principal (composé d'un preprocess avec hook, de CSS, de JS et de HTML)

Utilisation de l'API Form et d'autres modules Drupal 7 comme Display Suite (Display Suite UI, Search, Fields), Field Collection, Colorbox

Projet 2 : Refonte du site de démonstration de Neopost (demo.gowithneopost.com)

Ce site de démonstration permet aux vendeurs de Neopost de créer des configurations de machines en ligne, qu'ils présentent pendant leurs échanges téléphoniques avec leurs clients, afin de leur montrer en temps réel les configurations de postes et les avantages fonctionnels.

## FIDESIO

**DEVELOPPEUR PHP 5 / SYMFONY**

Décembre 2011 à Août 2012 9 mois

#### Environnement technique **:**

OS : UNIX / LINUX Base de données : MySQL 5 Langages : PHP 5.4, HTML5, CSS 3, Javascript, XML Framework : Jquery 1.8, Symfony 1.4 CMS : Drupal 6.x & 7.x, Drupal Commerce, Prestashop 1.4 Webservice : REST Outils : Zend Studio 9, SVN

#### Périmètre fonctionnel **:**

Développement des applications Conception des bases de données SEO Intégration HTML Maintenance production

Projet 1 : Refonte du site de Valeurs actuelles sous Drupal 7

Installation d'un Drupal 7.12 et développement à partir des fichiers d'intégration HTML.

Création des blocks, Menu, Content Type, Pages, Views.

#### **Intégration Drupal**

- □ Création d'un thème
- $\Box$  Création et organisation des gabarits
- □ Personnalisation des Blocks

#### **Développement Drupal**

□ Développement d'un Singleton de connexion à la base de données

- □ Création des types de contenu
- Gestion des « vues » Drupal
- □ Installation des modules Poll, Pathauto...

Projet 2 **:** Création d'un site d'e-commerce sous Prestashop

Installation d'un prestashop 1.4 et développement à partir des fichiers d'intégrations HTML, ajout de fonctionnalités à Prestashop.

#### **Intégration Prestashop**

- $\Box$  Duplication d'un ancien thème
- $\Box$  Intégration des gabarits et des actions asynchrones

#### **Développement Drupal**

- $\Box$  Développement de modules personnalisés
- $\Box$  Ajout de caractéristiques spécifiques aux produits

□ Modification de l'interface d'administration à la demande du client

 $\Box$  Surcharge des classes du cœur avec des fonctionnalités supplémentaires (classes Product, Category, Tags et Product Controller) afin de prendre en charge la totalité du workflow Produit et s'adapter à la spécificité de la base de données du client

Projet 3 **:** Développement d'un site de vente basé sur un système de bourse sous Symfony 1.4

Initiation à Symfony 1.4 sur ce projet en créant des plugins côté administration afin de gérer les utilisateurs inscrits, ajouter des informations…

- □ Création d'un module users
- $\Box$  Utilisation de Doctrine pour modifier les utilisateurs
- □ Installation du module CKEditor

Projet 4 : Création d'un site boutique annexe à Famille chrétienne sous Drupal / Drupal Commerce

Le site boutique, complètement externe et installé sur un serveur tiers, devait communiquer avec le serveur principal pour l'identification et l'importation des utilisateurs et de leurs données.

#### **Partie intégration**

- $\Box$  Installation de Drupal 6
- □ Installation de Drupal commerce
- $\Box$  Création des produits et installation du système de paiement
- $\Box$  Affichage des produits avec les vues

#### **Partie Serveur**

□ Développement d'un Singleton de connexion à la base de données

Développement et installation d'un serveur REST

 Développement d'une API côté client pour la communication des données utilisateurs

# PROJETS PERSONNELS

#### **Sandstone DÉVELOPPEUR PHP5 / SYMFONY / SILEX**

#### Environnement technique **:**

**Langages** :  $PHP \geq 5.5$ **Framework :** Symfony, Silex **Qualité :** Travis CI, Scrutinizer CI, SensioLabs Insight **Intégration continue :** Travis CI, Scrutinizer CI, Jenkins **Librairies :** ZeroMQ, RatchetPHP, ReactPHP, JMS Serializer **Protocoles :** Websocket, WAMP v1

#### Périmètre fonctionnel :

Développement de la librairie Sandstone Création de la documentation sur Github pages Test et intégration continue avec Travis Présentation d'un webinar sur ce projet et l'open source

Projet : Sandstone (https://eole-io.github.io/sandstone-doc/)

Sandstone est un micro framework basé sur Silex/Symfony, et intègre un serveur de websocket afin de gérer le temps réel. Cela permet de diffuser des push event lorsque l'API a été modifiée, de gérer un tchat...

#### **Drop Robot DÉVELOPPEUR PHP SUR RASPBERRY PI 3**

Projet d'équipe Darkmira

Environnement technique **: Langage :** PHP 7 **Framework :** Symfony, Silex, Sandstone **Protocoles :** Websocket, WAMP v1, AMQP **Outils :** RabbitMQ, Docker, Twitter API et stream

#### Périmètre fonctionnel :

Développement Robotique Conception

Projet : Drop Robot

Création d'un projet alliant développement web PHP et robotique. Nous avons imaginé une course de robots diffusée en temps réel, et où tout le monde pourrait interagir.

Avec un simple tweet, il est possible de donner des ordres pour indiquer dans quelle direction l'un des robots doit avancer pour arriver à la ligne d'arrivée avant l'autre robot. Les deux robots sont contrôlés par deux équipes de joueurs qui peuvent faire autant de tweet qu'ils le souhaitent. Le terrain sur lequel les robots est semé d'embûches qui rendent la progression aléatoire et difficile.

L'objectif principal du projet est d'avoir un projet fun, et de montrer que PHP peut faire bien plus que des applications web.

#### **OpenHex DÉVELOPPEUR REACTJS / NODEJS**

Environnement technique **: Langage :** NodeJS 8 **Librairie :** React

Périmètre fonctionnel : Développement du jeu OpenHex

Projet : OpenHex (https://alcalyn.github.io/openhex/)

Refonte d'un petit jeu de stratégie tour par tour. Le but était de trouver une approche pour apprendre la librairie React et la programmation fonctionnelle.

#### **PayplugBundle DEVELOPPEUR PHP 5 / SYMFONY 2**

Environnement technique **:**

**Langages :** PHP 5.5 **Framework :** Symfony 2.5 **Paiement :** Payplug **Qualité :** Scrutinizer CI, SensioLabs Insight **Intégration continue :** Travis CI, Scrutinizer CI **Gestion paquet :** Packagist, Composer **Versionning :** GIT

Projet : Création d'un bundle Symfony 2 pour Payplug sous licence MIT (https://github.com/alcalyn/payplug-bundle)

Développement et intégration d'un bundle Payplug à Symfony 2.5 compatible Symfony 2.3

- □ Chargement depuis la console des paramètres du compte Payplug (Composant Console, curl)
- Fonctionnalités
	- o Service de génération de l'url de paiement (depuis le code ou en CLI),
	- o Gestion des IPNs via des évenements (composant Event Dispatcher),
	- o Sandbox Test mode & Gestion des IPNs malformés pour développement et tests
	- o Commande pour simuler un IPN en localhost
- $\Box$  Utilisation de Scrutinizer pour le build et la qualité du projet
- Utilisation de SensioLabs Insight pour l'amélioration continue de la qualité

Découverte d'une potentielle faille dans le script de Callback de Payplug et avertissement de Payplug qui a mis en place une correction [\(https://bitbucket.org/payplug/payplug\\_php/commits/eada6902064635](https://bitbucket.org/payplug/payplug_php/commits/eada69020646359b0e8e00f2622b105d42add48f#chg-lib/payplug/IPN.php) [9b0e8e00f2622b105d42add48f#chg-lib/payplug/IPN.php\)](https://bitbucket.org/payplug/payplug_php/commits/eada69020646359b0e8e00f2622b105d42add48f#chg-lib/payplug/IPN.php)

Cette potentielle faille pouvait permettre à un attaquant de passer la vérification du certificat SSL faite au travers de la fonction openssl\_verify lors de l'appel du callback pour informer l'application de l'état du paiement chez le marchand

Création d'une documentation "développeur" pour l'intégration du bundle dans leur application Symfony 2 et la configuration de Payplug dans celui-ci